# Unit 5 Arrays, Pointers, and Strings

Alberto Casagrande Email: acasagrande@units.it

A.Y. 2022/2023

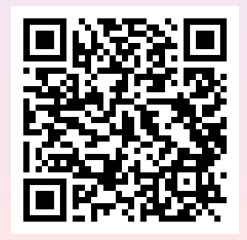

### The Italian Lottery and Late Numbers

The Italian Lottery (Superenalotto) is a gamble game: you have to guess 6 numbers randomly selected without repetition among all the naturals from 1 to 90.

The game has not memory: the probability for a number to be one among the winning 6 is the same at each repetition of the game

# The Italian Lottery and Late Numbers

Despite this, ...

# The Italian Lottery and Late Numbers

Despite this, ... someone keeps betting on late numbers and ask you for a program to track them.

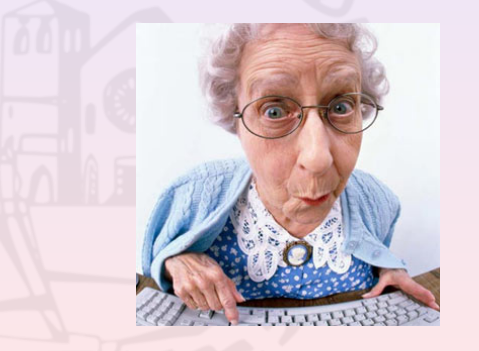

# A Program for Late Numbers

#### int  $delay_of_1 = 0, ..., delay_of_90 = 0;$

```
if (selected_number!=1)
   d e l a y _0 o f _1 ++;
else
   d e l a y -d i -1 = 0;
```

```
if ( selected_number!=90)
   d e l a y _o f _90 ++;
else
  d e l a y _0 - 0 f -90 = 0;
```
## Issues in Previous Code

- o not really flexible
- extremely redundant

C functions do not help in this case because we want to update a data structure, not evaluate a function.

## Issues in Previous Code

- o not really flexible
- **e** extremely redundant

C functions do not help in this case because we want to update a data structure, not evaluate a function.

It would be nice to select the variable delay\_of\_<number> according to <number>

Something like delay\_of\_[selected\_number]

An array is an indexed data structure to store values having all the same type.

E.g.,

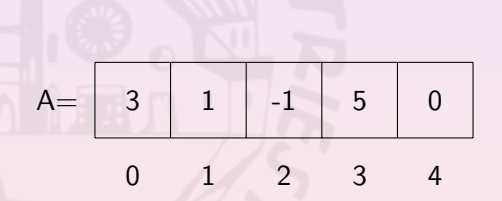

A[i] refers to the ith element of array A

# Array Usage

Just like any other variable, array must be declared before usage.

The syntax is

 $\lt$ elements type $>$   $<$ array name $>$ [ $<$ length $>$ ];

# Array Usage

```
int delay [90]; /* the first index is 0 */
for (int i=0; i<90; i++) /* init delays */
  d e l a y [i] = 0;
\dots /* later */
for (int i = 0; i < 90; i++)
  d e l a y [i] + +;
for (int j = 0; j < 6; j++)delay [selected [j] - 1] = 0; /* selected numbers
                                 have delay 0 */
```
# Array Initialization

The C programming language does not initialize array elements.

If initialization is required, you have to take care of it.

# Arrays and Their Elements

If A[i] refers to the ith element in the array A,

what does the "variable" A store?

### Arrays and Their Elements

If A[i] refers to the ith element in the array A,

what does the "variable" A store?

A maintains the memory address of A itself.

Try the instruction printf("%ld", A);

}

Arrays can also be used as function parameters

```
void test (int A[]) { A[0] = 0; }
\left| \text{int } \text{main} \left( \text{int } \text{argc } , \text{ char } * \text{argv} \left[ \right] \right) \right|{
    int A[10]; A[0]=1; test(A);
    printf ("%d\n", A[0]);
    return 0;
```
#### **Pointers**

Are variables whose values are memory addresses of some data structure.

They must be declared by using the syntax:

<pointed type >\* <pointer name>;

<pointed type>\* a new type for every <pointed type>.

### **Pointers**

A pointer of any variable v can be obtained by &v.

The content of what pointed by  $p$  can be accessed by  $*p$ .

$$
E.g.,\\
$$

$$
\quad\text{int } v=0; \text{ int} * p=\&v
$$

 $*p = *p + 1;$ 

printf ("%d\n", v);

#### Pointers as Parameters

Pointers can be used as parameters too.

```
void d_value(int* v) { *v=2*(*v); }
\left| \text{int } \text{main}(\text{int } \text{argc }, \text{char } * \text{argv} \right| \right|{
   int a; a=1; d_value(\& a);
   printf ("%d\n", a);
   return 0:
}
```
# Reading Data from the Standard Input

Pointer parameters allow to "scan" data from the stdin.

int main (int argc, char  $*$ argv $[]$ )

int  $a$ ; char  $c$ ; float  $f$ ;

 $s$ c a n f ("%d %c %f", &a, &c, &f); p r i n t f ("%d  $\&c$   $\&$  f \n", a, c, f );

 $return 0;$ 

{

}

# C Pointer Arithmetic

C allows to handle pointers like natural numbers.

We can sum and subtract natural values to pointers.

E.g.,

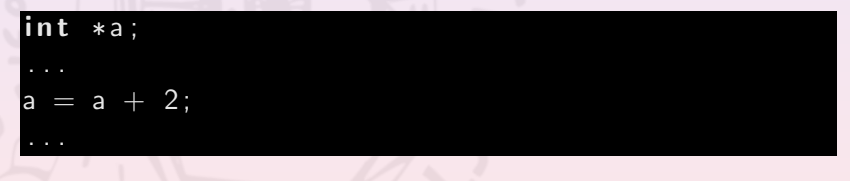

# C Pointer Arithmetic

C allows to handle pointers like natural numbers.

We can sum and subtract natural values to pointers.

E.g.,

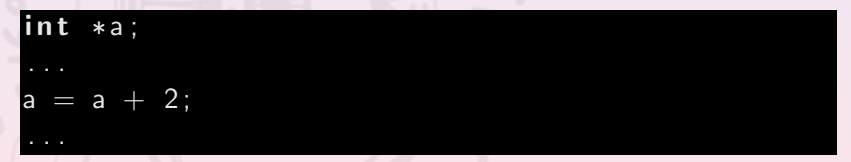

The results may seem to be weird at first sight.

# Examples of Pointer Arithmetic

```
int main (int argc, char *argv \lceil \rceil) {
   int * a = 0;
   printf ("%ld \sqrt{ld \sqrt{ld \n",
             (\text{long int}) (\text{ (int } * )a) + 1,
             (\text{long int}) (\text{ } ((\text{char } * )a) + 1),
             (\text{long in } t) (\text{ (double } *)a) + 1));return 0;}
```
The execution returns

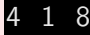

# Semantics of Pointer Arithmetic in C

By summing a value n to a pointer, we are increasing the pointer value by n times the size in bytes of the pointed type.

# Semantics of Pointer Arithmetic in C

By summing a value n to a pointer, we are increasing the pointer value by n times the size in bytes of the pointed type.

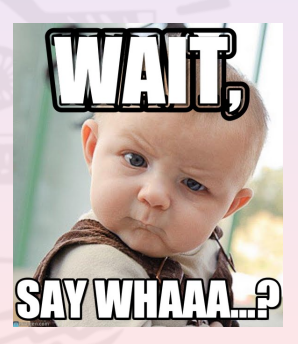

# Semantics of Pointer Arithmetic in C

E.g., If int is a 4-bytes type and p is an int pointer, then p+1 is equal to the address in p plus 4.

More in general, if  $p$  has type  $t*,$  then

 $p + n = ($  (unsigned long int ) p  $) + n *$  size of  $(t)$ 

# Pointers vs Arrays

Due of their arithmetic, pointers can be used in place of arrays.

Array elements can also be accessed by a "pointer-like" syntax.

$$
\begin{array}{lll}\n\text{int } A[] &= \{0, 1, 2\}; \quad \text{/* } \text{ } initialise \quad \text{the array } \ast \text{/} \\
\text{int* } p = A; \n\end{array}
$$

 $print f('%d_{\&d} \land n" , A[0], p[0]);$ p r i n t f ("%d  $\&$ d\n", \*(A+2), \*(p+2));

# Pointers vs Arrays

However, pointers and arrays are not equivalent!

Pointers can be re-assigned, arrays cannot.

i n t A [ ] = { 0 , 1 , 2 } ; i n t B [ ] ; i n t ∗p ; p=A+2; /∗ t h i s i s v a l i d ∗/ A=A+2; /∗ t h i s i s n o t v a l i d ∗/ B=A; /∗ t h i s i s n o t v a l i d t o o ∗/

# Can You Now Guess . . .

#### ... the type of **b** in

### void  $test(char * b[])$

# Can You Now Guess . . .

#### ... the type of **b** in

### void test  $(char * b [] )$

Have you ever seen anything similar?

# Can You Now Guess . . . (Cont'd)

#### $int$  main(int argc, char \*argv[]) { return  $0$ ;

#### argv is an "array" of arrays of chars.

}

What can an array of characters represent?

# Can You Now Guess . . . (Cont'd)

#### $int$  main (int argc, char \*argv []) {  $return 0;$

#### argv is an "array" of arrays of chars.

}

What can an array of characters represent? Strings!!!

argv stores the arguments of the command line execution.

# Parameters of the main Function

## int main (int argc, char  $*$ argv []) { for (int  $i = 1$ ;  $i < arg c$ ;  $i++$ ) printf ("Param  $\#$ %d is  $\%$ s \n", i, argv [i]);

```
return 0:
```
}

Execute the compiled program by using the command

```
1/ a. out test -3 5.4
```
# Do You Remember Escape Sequences?

- $\bullet$  \n newline
- $\bullet \$  backspace
- $\bullet$  \t horizontal tabulation
- $\bullet$  \\ backslash character
- $\bullet \backslash$ " double quotation character
- o **\a** alert

The string terminator should always end the string in the array of characters!

# Do You Remember Escape Sequences?

- $\bullet$  \n newline
- $\bullet \; \backslash \; b$  backspace
- $\bullet$  \t horizontal tabulation
- $\bullet$  \\ backslash character
- $\bullet \backslash$ " double quotation character
- $\bullet$  \a alert
- $\bullet$  \0 string terminator

The string terminator should always end the string in the array of characters!

# Strings in C

## The program

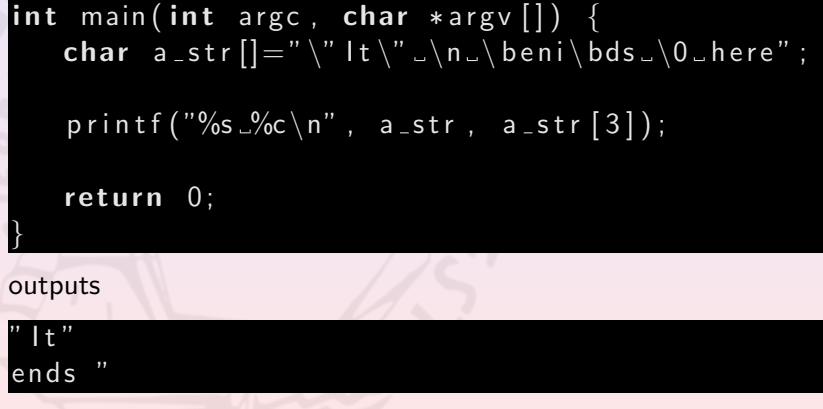

# Some Useful Functions on Strings

Include string.h and use the following functions

#### strcat joins two strings

char\* strcat (char \*s1, const char \*s2);

s1 and the result will "contain" s1.s2

#### strcmp compares two strings

#### int strcmp (const char  $*s1$ , const char  $*s2$ )

the result will be  $< 0$  if s1 is smaller than s2,  $> 0$  if it is greater, and  $= 0$  if they are the same.

# Some Useful Functions on Strings (Cont'd)

strcpy copies a string

 $char * stropy (char *dst, const char *src);$ 

strlen gets the length

size\_t strlen (const char \*s);

size\_t is a unsigned numerical type to represent data structure size

# Strings in C

```
char a__str[100] =" Let _me_see ";
char b_ str[100] =" how it works";
char c_str[100];
stropy (c<sub>-</sub> str , a<sub>-</sub> str);printf (" cpy \sqrt{8} \n", c_str);
strcat(c<sub>-str</sub>, b<sub>-str</sub>);
printf ("cat \sqrt{26} \n", c_str);
print f('cmp.'/d.'/d.'/d', strcmp(a_str, b_str),
                                    stromp(a_istr, a_istr),
                                    stromp (b<sub>-</sub>str, a<sub>-</sub>str);
print f('len \sqrt{0}lu \n\cdot n", strlen (a_str));
```
# Coming next. . .

- **o** streams
- dynamic memory handling
- o defining new data structure